## **INSTALL THE MOBILE APP**

## Enhance your Meeting Experience with the ACCC Mobile App!

Download the ACCC Meeting App, powered by Eventsential, to get meeting updates on-thego, view your schedule, access speaker presentations, network with fellow attendees, search the exhibitor listing, and more.

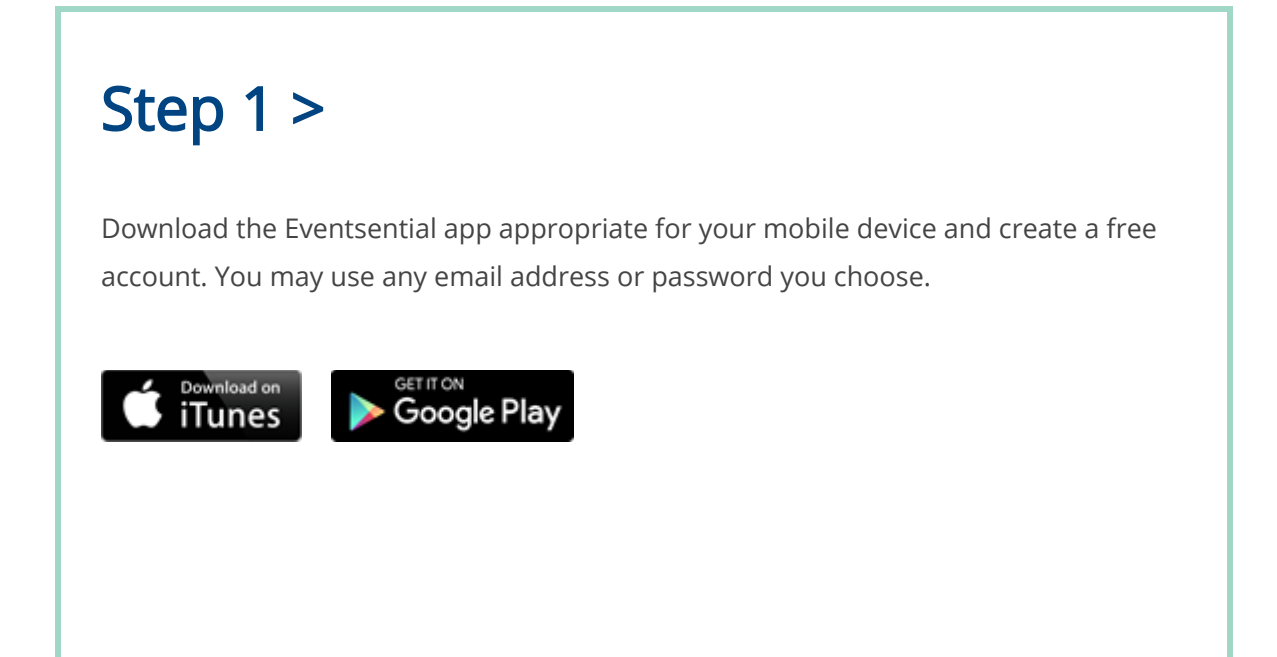

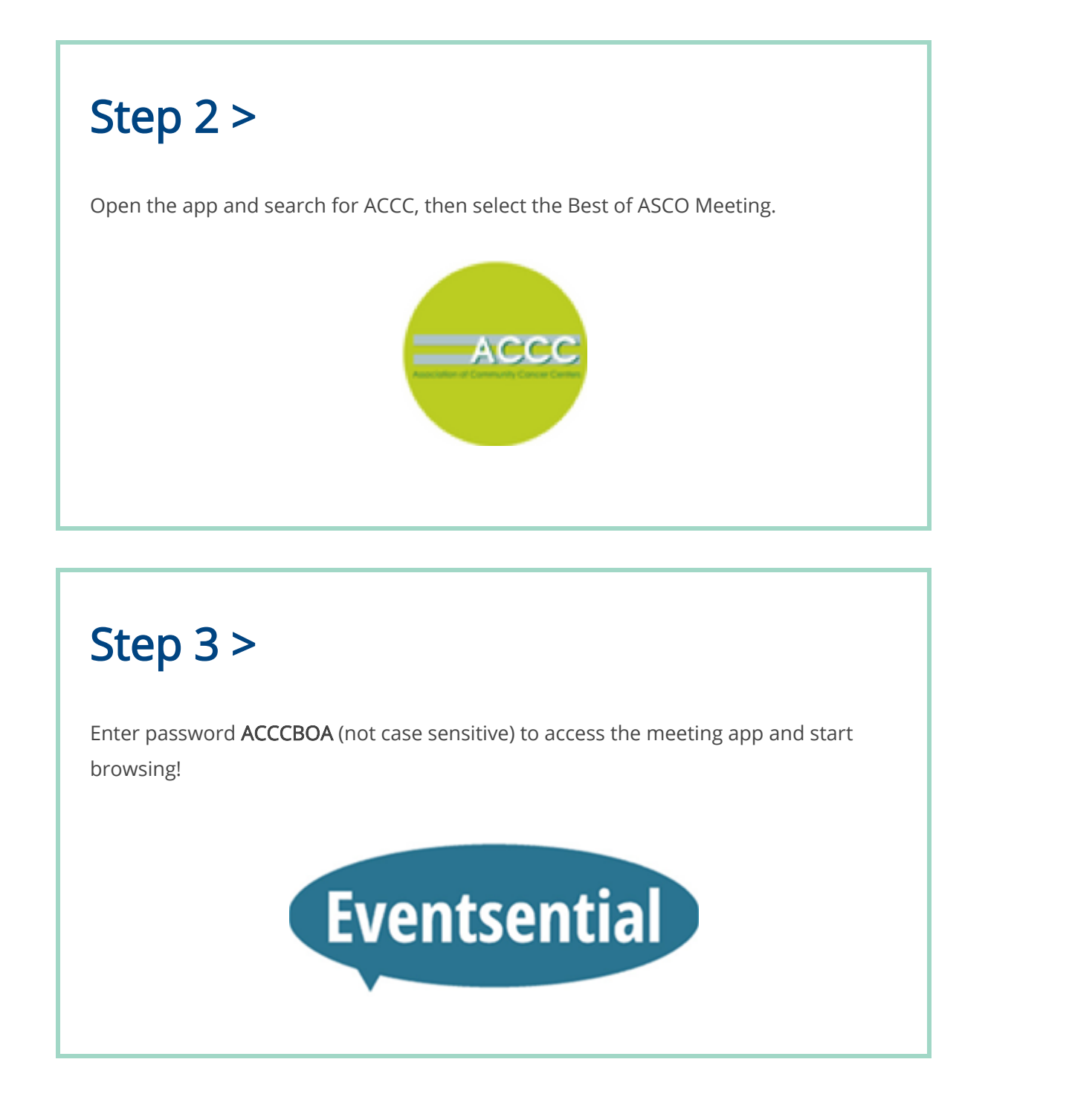

The Best of ASCO Spokane meeting is a paperless event. You can find the most up-to-date meeting information, speaker, session details, and presentations in the mobile app.

Download the Speaker Presentations: After you set up your Eventsential account and install the app onto your mobile device, you can view the speaker presentations in advance of the meeting. Most presentations will be not available until a week prior. In order to print the speaker presentations—before or after the meeting—you can email them from your mobile device or access them on the app's [desktop version](https://engagefully.org/Events/Details/11704). In order to access the app from your

desktop or laptop, please [click here](https://engagefully.org/Account/Login?ReturnUrl=%2FAuth%2FAccessRestricted%2F11704%3FreturnUrl%3Dhttps%253A%252F%252Fengagefully.org%252FEvents%252FDetails%252F11704), then enter the login credentials you used to create your account.